# **Anhang 4**

# **Veröffentlichungen**

# **Inhaltsverzeichnis**

#### **INTRANET-BASIERTE VERWALTUNG UND BEREITSTELLUNG MULTIMEDIALER UMWELTDOKUMENTENBESTÄNDE............................ 237**

Veröffentlichung auf dem 3. Workshop des Arbeitskreises Hypermedia im Umweltschutz, 23.03.-24.03.2000, Ulm

# **Intranet-basierte Verwaltung und Bereitstellung multimedialer Umweltdokumentenbestände**

<span id="page-2-0"></span>Inge Henning<sup>[1](#page-2-0)</sup>, Renate Ebel [1,](#page-2-2) Martina Tauber [2,](#page-2-3) Katrin Pursche<sup>[3](#page-2-1)</sup>, Christian Fuchs<sup>[3](#page-2-4)</sup>, Albrecht Schultze<sup>3</sup>, Klaus Tochtermann<sup>3</sup>

## <span id="page-2-1"></span>**1 Abstract**

l

In der Umweltverwaltung entstehen in der täglichen Arbeit große Mengen an Dokumenten, die verteilt in Ablagefächern im Intranet oder im Bürokommunikationssystem gehalten werden. Diese Dokumente liegen in unterschiedlichen Dateiformaten in heterogenen Systemumgebungen vor. Um solche Dokumentenbestände fach- und dienststellenübergreifend verfügbar zu machen, wird das System DIWA entwickelt. Der folgende Beitrag stellt dieses Internet-basierte System vor und zeigt erste Erfahrungen der Anwender sowie sich daraus ergebende neue Anforderungen an DIWA.

<span id="page-2-2"></span> $1$  I. Henning, R. Ebel; Ministerium für Umwelt und Verkehr Baden-Württemberg, Postfach 103439, D-70029 Stuttgart, E-Mail: Inge.Henning | Renate.Ebel@uvm.bwl.de.

<span id="page-2-3"></span><sup>&</sup>lt;sup>2</sup> M. Tauber; Landesanstalt für Umweltschutz Baden-Württemberg, Postfach 210752, D-76157 Karlsruhe, E-Mail: Martina.Tauber@lfuka.lfu.bwl.de.

<span id="page-2-4"></span> $3$  K. Pursche, Ch. Fuchs, A. Schultze, K. Tochtermann; Forschungsinstitut für anwendungsorientierte Wissensverarbeitung, Postfach 2060, D-89081 Ulm, E-Mail: pursche | fuchs | schultze | tochterm@faw.uni-ulm.de.

## **2 Einführung**

Internet und Intranet werden in der Umweltverwaltung bislang im wesentlichen in zwei Bereichen eingesetzt. Zum einen werden aufbereitete Umweltdaten und -informationen den Bürgern über das Internet zur Verfügung gestellt. Auf der anderen Seite wird über das Intranet, teilweise auch Internet, die Recherche nach umweltrelevanten Dokumenten und Arbeitsmaterialien über spezielle Zugangssysteme wie die XfaWeb-Familie (Weidemann et al. 1998) oder den UDK (Umwelt-Daten-Katalog) (Nikolai et al.1999) für die Fachinformationsdienste ermöglicht.

Neben dieser Menge ausgewählter Dokumente, die in der Regel mit viel Aufwand für die Recherche erschlossen werden, existiert aber eine weit größere Anzahl an Dokumenten, die ebenfalls für einen großen Nutzerkreis von Interesse sind. Diese Dokumente entstehen im Arbeitsalltag in den Fach- und Dienststellen der Umweltverwaltung und werden dort für die Erledigung der täglichen Aufgaben genutzt. Sie enthalten oft detaillierte Informationen und werden zum Teil mit hohem Aufwand erstellt (z.B. thematische Karten). Bisher sind die Möglichkeiten, solche Dokumente anderen Anwendern systematisch verfügbar zu machen bzw. nach ihnen recherchieren zu können, eingeschränkt.

Mit der Realisierung des im Folgenden beschriebenen Systems können multimediale Dokumentenbestände auf unterschiedlichen Plattformen über eine einheitliche Sicht für einen großen Nutzerkreis innerhalb eines Intranets verfügbar gemacht werden.

Dieser Beitrag stellt die Ziele und die Realisierung des Projekts DIWA (Dokumentenverwaltung im Web-Archiv von Ministerium für Umwelt und Verkehr (UVM) und Landesanstalt für Umweltschutz (LfU) Baden-Württemberg) vor und informiert über bereits gewonnene Erfahrungen mit dem Prototypen und zukünftige Aufgaben des Systems. Zu diesem Zweck ist der Beitrag wie folgt aufgebaut: Abschnitt 2 beschreibt noch einmal die Ausgangssituation und die Ziele des Projekts. Im Anschluss gibt Abschnitt 3 einen Überblick über das bislang realisierte System. Abschnitt 4 geht auf Erfahrungen der Anwender ein, bevor Abschnitt 5 den Beitrag mit einem Ausblick auf zukünftige Arbeiten schließt.

# **3 Ausgangssituation und Ziele**

In der täglichen Arbeit der Umweltverwaltungen wird eine Menge von Dokumenten erzeugt, die nur zu einem geringen Teil in speziellen Systemen nachgewiesen und somit recherchierbar gemacht werden. Alle anderen Dokumente werden in meist organisatorisch strukturierten Ablagefächern im Intranet, in gemeinsamen Dateiablagen oder im Mailbereich des Bürokommunikationssystems abgelegt und in der Regel nicht verschlagwortet. Eine gezielte und strukturierte Recherche nach bestimmten Informationen ist für Anwender praktisch nicht möglich.

Ziel des Projekts DIWA (Henning et al. 1999) ist es, multimediale Dokumentenbestände unter einer einheitlichen Sicht und unabhängig von ihrer physischen Ablage in einem Web-Archiv verfügbar zu machen. Mit Hilfe einer einfachen, aber effektiven Recherchemöglichkeit soll die Mehrfachnutzung von Dokumenten erleichtert werden. Gleichzeitig sollen die Anwender des Systems angeregt werden, eigenes Wissen in Form von Dokumenten in das Web-Archiv einzustellen. Erst durch diesen zweiten Schritt kann zusätzlich zur Archivierung und Recherchierbarkeit von Dokumenten ein Informationsaustausch erreicht werden.

Da mit dem zu entwickelnden System eine große Anzahl von Anwendern erreicht werden soll, werden moderne Internettechnologien bei der Realisierung eingesetzt. Damit erübrigt sich die Installation von Software auf den Klientenrechnern, und der Anwender kann aus seiner gewohnten Bürokommunikationsumgebung heraus über Standard-Web-Browser die DIWA-Oberfläche bedienen. Soweit es möglich ist, wird in DIWA Standardsoftware verwendet, die optimal mit vorhandener Infrastruktur der Umweltverwaltung zusammenarbeitet.

Neben den bereits genannten Dokumenten sind auch spezielle, bereits verschlagwortete Bestände verfügbar zu machen, ohne dass der Anwender über dafür spezialisierte Recherchesysteme verfügen oder diese erlernen muss.

# **4 DIWA – Ein Überblick**

DIWA besteht prinzipiell aus drei Komponenten - der Autorenkomponente, der Recherchekomponente und dem Web-Archiv. Die Autoren- und die Recherchekomponente greifen auf dieselbe Menge von Dokumentenbeständen zu, die in dem Web-Archiv über einen einheitlichen Zugang verfügbar gemacht werden. In den folgenden Abschnitten werden der Aufbau des Zugangs zum Web-Archiv sowie die Funktionalität der Autoren- und Recherchekomponente vorgestellt.

### **4.1 Der Zugang zu multimedialen Dokumentenbeständen**

Den zentralen Baustein des Systems DIWA stellt die virtuelle Ablagestruktur dar. Die in einem Intranet auf verschiedenen Servern vorliegenden Dokumentenbestände sind jeweils in sich nach verschiedenen, meist organisatorischen Gesichtspunkten gegliedert. Für eine Verfügbarmachung aller Dokumentenbestände in einem System muss nun eine einheitliche thematische Sicht geschaffen werden. Da die Dokumentenbestände nicht umstrukturiert oder redundant gehalten werden sollen, bietet sich der Aufbau einer virtuellen, übergeordneten Struktur, z.B. nach Umweltthemen, an (siehe [Abbildung 1\)](#page-6-0). Diese virtuelle Ablagestruktur wird in der von DIWA verwendeten Basissoftware (Kap. 3.4), dem Microsoft Internet Information Server (MS IIS, MS IIS 1999), abgebildet. Die Verbindung der physischen Dokumentenbestände mit der virtuellen Ablagestruktur erfolgt über logische Verknüpfungen.

Der mit dem MS IIS zusammenarbeitende Microsoft Index Server (MS IS, MS IS 1999) indiziert die über die virtuelle Ablagestruktur erreichbaren Dokumentenbestände und legt einen übergreifenden Index an. An diesen Index können nun Suchanfragen gestellt werden. Der MS IS erlaubt nicht nur die Suche im Volltext der Dokumente, sondern auch nach Dokumenteigenschaften. In DIWA werden somit Dokumenteigenschaften als Metainformationen genutzt. Diese Dokumenteigenschaften werden nicht wie gewohnt getrennt von den Dokumenten, z.B. in Datenbanken, gehalten, sondern in den Dokumenten selbst abgelegt. Um dies zu erreichen, werden die Dateieigenschaften von Microsoft Office- und PDF-Dokumenten sowie HTML-Meta-Tags genutzt.

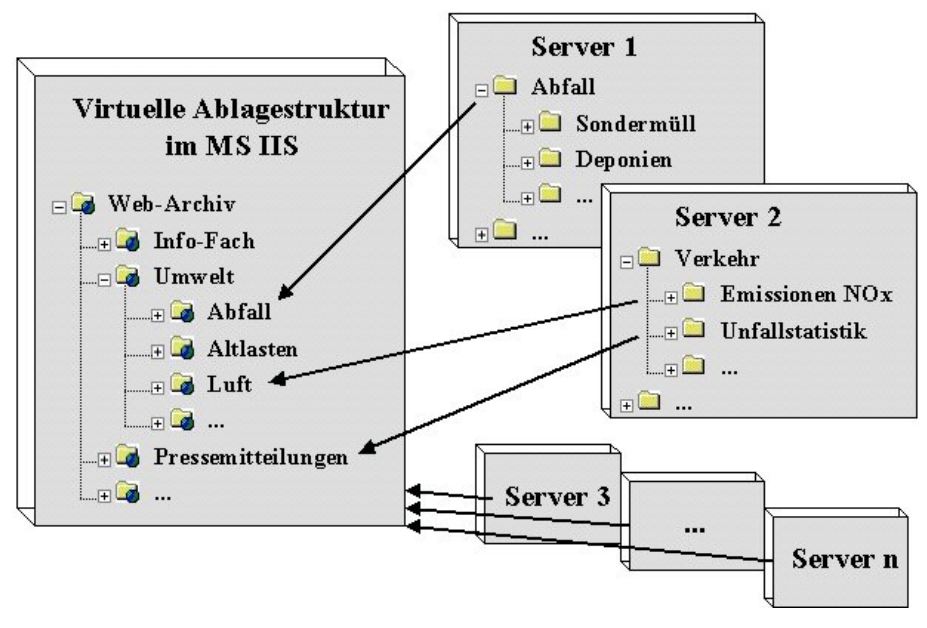

<span id="page-6-0"></span>**Abbildung 1**

#### **Aufbau der virtuellen Ablagestruktur**

Die Festlegung einer Menge von Metainformationen für die Verschlagwortung der einzelnen Dokumentenbestände erfordert Sachkenntnis. Der Metainformationssatz muss auf der einen Seite umfassend genug sein, um eine effektive Recherche zu erlauben. Auf der anderen Seite darf die Befüllung dieser Metainformationen für den Autor keinen hohen Aufwand bedeuten, da dadurch die Akzeptanz gegenüber DIWA sinken würde.

### **4.2 Autorenkomponente**

Die Autorenkomponente dient dem Einstellen von multimedialen Dokumenten in ihrem originalen Dateiformat in das Web-Archiv. Die Dokumente selbst werden nicht in der Autorenkomponente, sondern mit der entsprechenden Standardsoftware der Bürokommunikationsumgebung, wie Microsoft Office, Adobe Acrobat Writer etc., erstellt. In dieser Software werden auch die Metainformationen in die Dokumente eingetragen.

Die Autorenkomponente ermöglicht neben dem Einstellen auch das Herunterladen von Dokumenten aus dem Web-Archiv sowie das Löschen von Dokumenten und physischen Verzeichnissen im Web-Archiv.

Der Zugang zum Web-Archiv erfolgt über die virtuelle Ablagestruktur. Anwender müssen also keine Kenntnis darüber besitzen, auf welchem Server des Intranets der Dokumentenbestand liegt, in den sie ihre Dokumente einstellen möchte. Sie orientieren sich lediglich an der thematischen Ordnung (siehe [Abbildung 2\)](#page-8-0).

Eine automatisierte Unterstützung für das Befüllen der Metainformationen existiert bisher noch nicht. Praktisch werden Listen mit Werten für die einzelnen Metainformationen entwickelt und diese Werte manuell in das Dokument eingetragen. Auch beim Einstellen der Dokumente in das Web-Archiv wird bisher nicht überprüft, ob das Dokument ausreichend und korrekt verschlagwortet wurde (siehe auch Kap. 4).

Von großer Bedeutung ist bei dieser Komponente die Einhaltung der auf Betriebssystemebene eingestellten Zugriffsrechte auf Dokumente und Verzeich-

nisse. Nur so kann verhindert werden, dass Anwender beliebig Dateien auf Servern des Intranets einstellen und löschen können.

Die Autorenkomponente wurde als Java Applet implementiert. Da sie bei der Auswahl eines einzustellenden Dokuments auf den lokalen Rechner des Autoren zugreift, ist eine Signierung notwendig (Pursche et al. 1999). Die Signierung wurde mit den entsprechenden Werkzeugen für den Microsoft Internet Explorer (SDK, SDK 1999) und den Netscape Navigator (SignTool, SignTool 1999) und nicht mit JavaKey (JavaKey 1999) vorgenommen, um die Installation des Java Plug-In von Sun auf jedem Klientenrechner zu vermeiden.

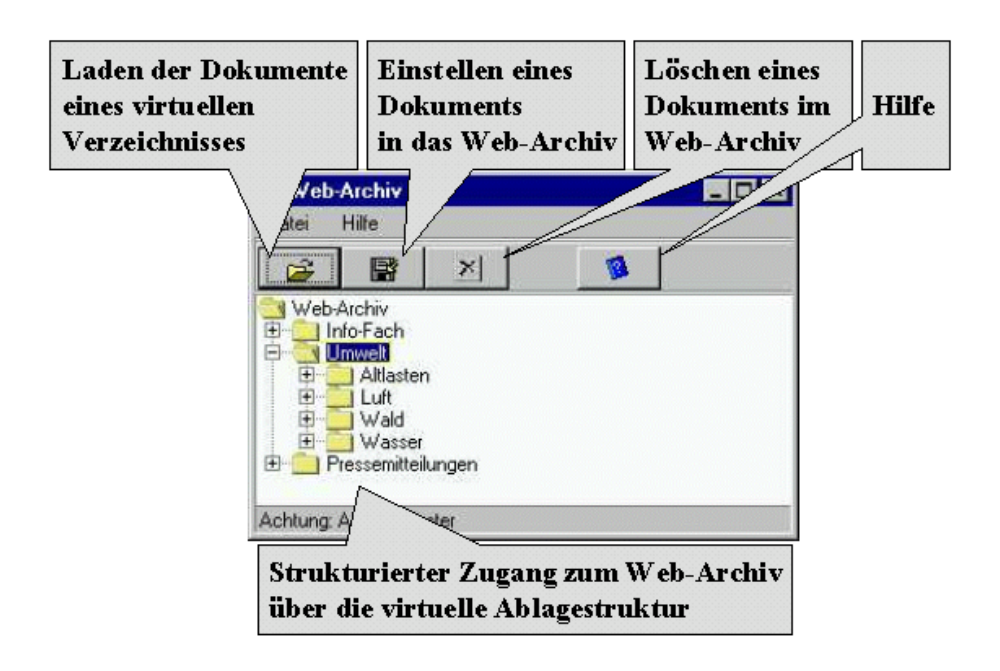

#### <span id="page-8-0"></span>**Abbildung 2**

#### **Benutzeroberfläche der Autorenkomponente**

### **4.3 Recherchekomponente**

Für die Suche nach Dokumenten werden in DIWA verschiedene Komponenten angeboten (siehe [Abbildung 3\)](#page-9-0). Zum einen kann die Recherche über Suchfor-

mulare durchgeführt werden. Hierbei wird zwischen einer einfachen Volltextsuche und einer erweiterten Suche unterschieden. Die erweiterte Suche bezieht neben der Volltextrecherche auch die Suche nach speziellen Metainformationen ein. Die Zusammenstellung der in der Suchmaske angebotenen Metainformationen ist abhängig von dem Dokumentenbestand, der recherchiert werden soll. Für die festgelegten Gruppen von Metainformationen werden deshalb jeweils angepasste Formulare angeboten.

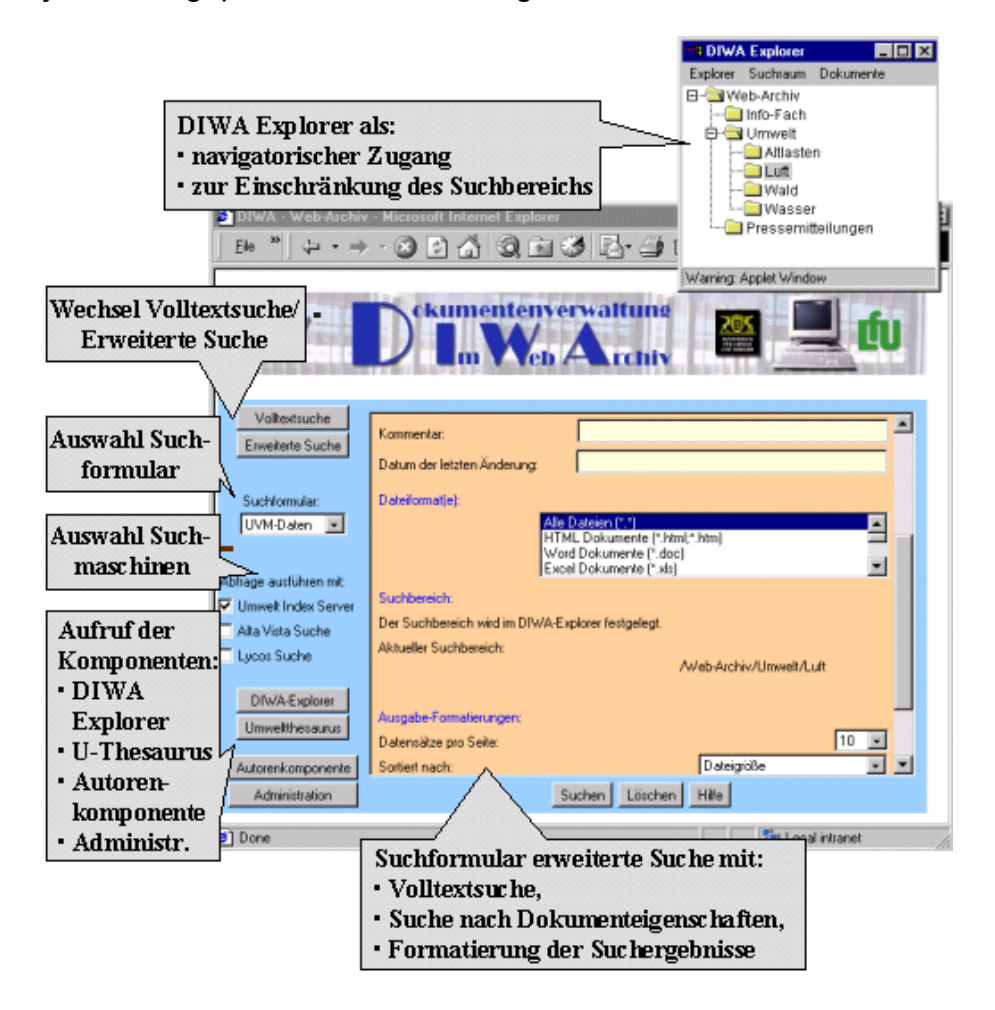

<span id="page-9-0"></span>**Abbildung 3**

#### **Benutzeroberfläche der Recherchekomponente**

Anwender können in der Recherche den Suchbereich auf einzelne Themen der virtuellen Ablagestruktur einschränken. Ebenso ist eine Einschränkung auf einzelne Dateiformate möglich. Unterstützung bei der Begriffsfindung wird durch einen Umweltthesaurus (General European Multilingual Environment Thesaurus (GEMET) des Umweltbundesamtes, GEMET 1999) gewährleistet. Weiterhin können Anwender ihre Suchanfrage an andere Suchmaschinen weiterleiten. Die Suchergebnisse der einzelnen Suchmaschinen werden dabei in separaten Browserfenstern angezeigt.

Für die Formatierung der Suchergebnisse aus dem Web-Archiv stehen verschiedene Kriterien zur Auswahl. So können Kurzfassungen, verschiedene Metainformationen und Sortierkriterien gewählt werden.

Alternativ zur Recherche über Suchformulare wird ein navigatorischer Zugang zu den Dokumentenbeständen in Form des DIWA Explorers angeboten (siehe [Abbildung 3\)](#page-9-0). Im DIWA Explorer wird die virtuelle Ablagestruktur abgebildet. Die Anwender können sich zu den einzelnen Themen alle vorhandenen Dokumente anzeigen lassen und anschließend die gewünschten Dokumente auf ihre Rechner herunter laden.

Generell erhält der Recherchierende die Übersichtsinformationen aller zu seiner Anfrage im Web-Archiv gefundenen Dokumente als Suchergebnisse unabhängig davon, ob er für diese Dokumente Leserechte besitzt oder nicht. Dadurch wird ein umfassender Überblick über die für einen Anwender interessanten Dokumente ermöglicht. Auch wenn er keine Leserechte für bestimmte Dokumente besitzt, wird er über deren Existenz informiert und kann gegebenenfalls an den im Suchergebnis angezeigten Autor herantreten. Die Kontrolle der Leserechte erfolgt erst, wenn der Anwender ein Dokument öffnen oder herunter laden möchte. Auch hier werden, wie in der Autorenkomponente, die Zugriffsrechte auf Betriebssystemebene überprüft.

Beide Komponenten, Rechercheoberfläche und DIWA Explorer, wurden als Java Applets realisiert. Damit entfällt die Installation zusätzlicher Software auf dem Klientenrechner.

### **4.4 Systemarchitektur**

Basissoftware des Systems DIWA ist die Suchmaschine MS IS, die auf dem Web-Server MS IIS aufsetzt. Der MS IS indiziert die über die virtuelle Ablagestruktur in das Web-Archiv eingebundenen Dokumentenbestände. Die Autoren- und die Recherchekomponente liegen auf dem Web-Server vor und können vom Anwender über eine URL in einem Standard-Web-Browser gestartet werden.

Von der Recherchekomponente aus können Anfragen an einen Umweltthesaurus ausgeführt werden. Hierfür wurde ein RMI (Remote Method Invocation)- Server entwickelt, der auf den in einer Microsoft Access-Datenbank vorliegenden Thesaurus zugreift.

Beim Einstellen bzw. Herunterladen von Dokumenten in das bzw. aus dem Web-Archiv werden die Zugriffsrechte des Anwenders bezüglich dieser Dokumente mit Hilfe von Perl-Skripten, sogenannten "Wächtern", überprüft.

Um auch einen unerlaubten Zugriff auf Dokumente über eine URL ausserhalb von DIWA zu verhindern, wurde ein entsprechender ISAPI (Internet Server Application Programming Interface)-Filter (ISAPI 1999) entwickelt. Alle Zugriffe auf Dokumente des Web-Archivs, die nicht über DIWA erfolgen, werden dadurch verwehrt.

Einen Überblick über die System- und Softwarearchitektur von DIWA gibt [Abbildung 4.](#page-12-0)

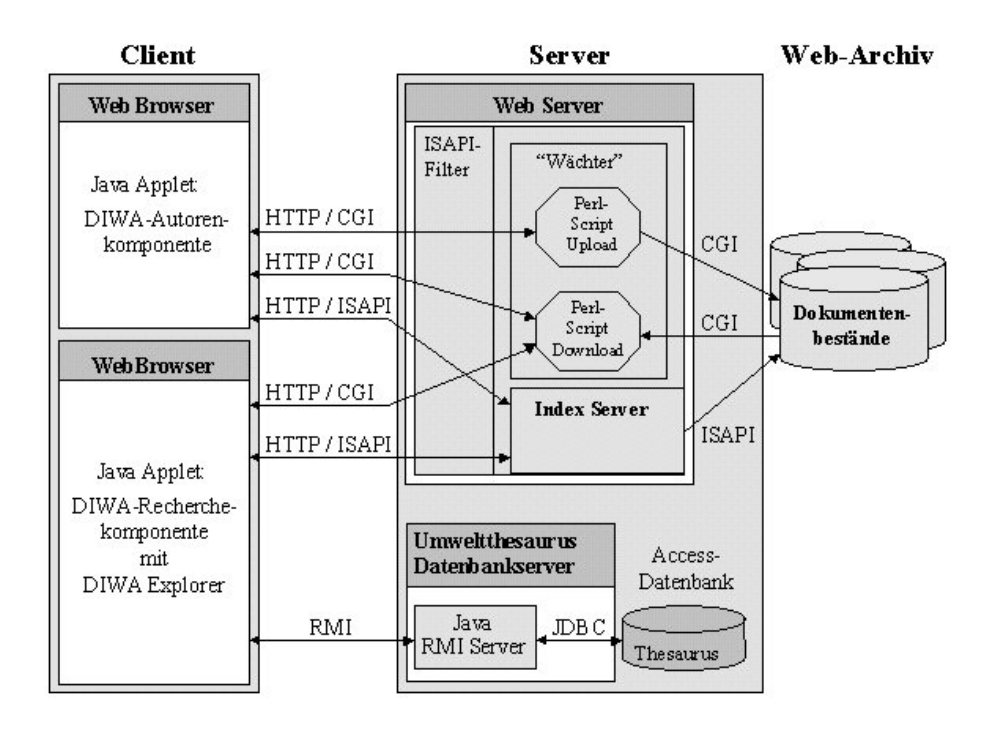

#### <span id="page-12-0"></span>**Abbildung 4**

#### **Systemarchitektur von DIWA**

## **5 Projektstand und Erfahrungen**

DIWA wurde bereits im UVM und der LfU installiert. Neben allgemein zugänglichen Daten der Institutionen wurden Dokumentenbestände von Testnutzern eingebunden. Hierbei handelt es sich um den Dokumentenbestand des Projekts Kernreaktorfernüberwachung (KFÜ) des UVM sowie Dokumentenbestände der Akademie für Natur- und Umweltschutz des UVM. Im Projekt KFÜ sollen insbesondere alle wichtigen Dokumente der laufenden KFÜ-Erneuerung in einem zentralen Bestand gehalten werden, um so ein wirkungsvolles Teamwork zu ermöglichen. Bisher angefallener Zeitaufwand für das Führen von Handakten soll eingespart werden. Nahezu alle Dokumente wurden bislang mit den Projektpartnern mittels E-Mail ausgetauscht. Die dadurch entstehende redundante Datenhaltung soll durch den Einsatz von DIWA vermieden und eine zentrale und konsistente Datenhaltung ermöglicht werden. Das bisher durch die interne Dokumentenablagestruktur bedingte teilweise schwierige Wiederauffinden älterer Dokumente wird durch DIWA wesentlich erleichtert.

Die erste Aufgabe der Testnutzer lag in der Festlegung einer virtuellen Ablagestruktur. Diese musste individuell ausgehend von den in das Web-Archiv aufzunehmenden Dokumentenbeständen entwickelt werden. In der Praxis zeigte sich, dass vorhandene physische Verzeichnisse nicht immer eindeutig genau einem Thema zuordenbar sind. Durch pragmatische Anpassung der virtuellen Ablagestruktur oder der Zuordnung eines solchen physischen Verzeichnisses zu mehreren Themen konnte dieser Konflikt gelöst werden. Für den Zuordnungsprozess wird Erfahrung mit den einzubindenden Dokumentenbeständen benötigt. So sollten z.B. Verzeich-nisebenen, deren Struktur sich oft ändert, nicht direkt, sondern über die darüber liegende Hierarchieebene eingebunden werden.

Als zweiter Schritt wurde eine für die Dokumentenbestände optimale Menge an Metainformationen evaluiert. Dabei stellte sich heraus, dass zumeist auf Standardeigenschaften von MS Office-Dokumenten wie Kategorie, Stichworte und Kommentare zurückgegriffen wurde. Für diese Metainformationen wurden dann Mengen zu verwendender Begriffe entwickelt. Als aufwendig stellt sich nun die Verschlagwortung bereits vorhandener Dokumentenbestände dar. Bisher wird so vorgegangen, dass die Verschlagwortung kontinuierlich nach Bedeutung und zeitlicher Gültigkeit der Dokumente vorgenommen wird. Diskussionen mit Anwendern ergaben, dass für die Unterstützung der Autoren bei dieser Arbeit zwei Wege existieren. Zum einen könnten entsprechende Komponenten bereits in die Software zur Erstellung der Dokumente eingebaut werden (z.B. als Makro in

MS Office). Zum anderen könnte direkt in der Autorenkomponente überprüft werden, ob ein Dokument, das ein Autor in das Web-Archiv einstellen möchte, für den entsprechenden Dokumentenbestand ausreichend und korrekt verschlagwortet wurde. Wäre das nicht der Fall, würde dem Autor Unterstützung angeboten werden. Erst dann könnte das Dokument in das Web-Archiv eingetragen werden.

Die zweite Variante wäre unabhängig von der zur Erstellung des Dokuments verwendeten Software. Gleichzeitig würde sichergestellt, dass nur verschlagwortete Dokumente in das Web-Archiv eingestellt werden. Gerade der zweite Aspekt ist von Bedeutung: Eine Recherche über Metainformationen ist nur dann sinnvoll, wenn auch alle Dokumente vollständig erschlossen wurden. In diesem Zusammenhang sind bereits vorhandene Verschlagwortungsassistenten wie in GEIN2000 (GEIN 1999) zu untersuchen.

Als vorteilhaft wurde die vollständige Anzeige der Ergebnismenge unabhängig von den Leserechten des Recherchierenden eingeschätzt. Somit erhält man einen vollständigen Überblick und kann sich auf Grund der Angabe des Autors direkt an diesen wenden, um Informationen zu erhalten.

# **6 Ausblick**

Auf Grund der Rückmeldungen der Anwender können die folgenden Anforderungen an zukünftige Arbeiten gestellt werden. So wird die Einbindung von Datenbankabfragen in die Recherchekomponente angestrebt, um weitere Informationsquellen erreichen zu können. In diesem Zusammenhang werden in einer nächsten Phase von DIWA Umweltrechtsvorschriften, wie sie aus dem Data Retrieval System (DRS) des Zentralen Fachdienstes Wasser, Boden, Abfall, Altlasten (ZFD) bei der LfU bekannt sind, berücksichtigt. Anders als bei den bisherigen Dokumenten spielt bei den Rechtsvorschriften deren Gültigkeitsdatum eine große Rolle. Hierüber können z.B. Beziehungen zwischen Vorgänger- und Nachfolgerdokument explizit gemacht und in die Recherche einbezogen werden.

Darüber hinaus wird überlegt, weitere spezielle Fachinformationsdienste in DIWA zu integrieren, um das Informationsspektrum zu erweitern. Da diese Informationsressourcen im Intranet des Landes Baden-Württemberg räumlich verteilt vorliegen, ist das domänenübergreifende Einstellen von und Recherchieren nach Dokumenten sowie die übergreifende Administration von DIWA zu testen.

In Verbindung mit der Recherchekomponente könnten schließlich Suchanfragen bzw. Suchergebnisse gespeichert werden. Mit dieser Funktionalität würde es Anwendern ermöglicht werden, die für die Durchführung einer Aufgabe relevanten Dokumente stets schnell im Zugriff zu haben. Es würde damit der Aufwand entfallen, für jede Sitzung Suchanfragen neu zusammenzustellen.

Beim aktuellen DIWA-Prototypen müssen alle virtuellen Verzeichnisse an zentraler Stelle manuell eingerichtet, einem physischen Verzeichnis zugeordnet und dort gewartet werden. Wollen Anwender z.B. nur den Namen eines Verzeichnisses ändern, so müssen sie sich für die Durchführung dieser Aufgabe an diese zentrale Stelle wenden. Die zentrale Administration trifft in analoger Weise bei der Einrichtung von Suchformularen zu, die auf Dokumentenbestände einzelner Anwendungsbereiche zugeschnitten sind. Da in der Fortsetzung weitere Anwender für die Nutzung von DIWA gewonnen werden sollen, ist bereits jetzt absehbar, dass hier ein Engpass entstehen wird. Vor diesem Hintergund könnte ein Werkzeug entwickelt werden, mit dem jede Institution die für ihre Dokumentenbestände benötigte virtuelle Verzeichnisstruktur selbst administrieren kann. Dieses Werkzeug würde Funktionalitäten zum Einrichten, Ändern und Erweitern der virtuellen Ablagestruktur beinhalten. Zudem sollte Anwendern ein Werkzeug angeboten werden, über das sie in Analogie zur Verwaltung von virtuellen Ablagestrukturen ihre eigenen Suchformulare gestalten können.

Bisher werden Metainformationen in DIWA immer direkt in den entsprechenden Dokumenten abgelegt. Ein Grund hierfür liegt u.a. in dem verwendeten Index Server, der Dokumenteigenschaften als Metainformationen indiziert. Neue W3C-Standards wie XML und RDF erlauben aber auch die Trennung von Dokumenten und Metainformationen. Da erwartet wird, dass zukünftige Versionen des Microsoft Index Servers auch XML-Dokumente über ihre Metainformationen - und nicht wie bisher nur als Volltext – indizieren können, werden Entwicklungen von W3C-Standards und –Technologien ständig verfolgt.

## **Literatur**

GEIN (1999): http://www.gein.de.

- GEMET (1999): http://www.mu.niedersachsen.de/cds/documents/ws0996/gemet02.html.
- Henning, I.; Ebel, R.; Tauber, M.; Tochtermann, K.; Pursche, K.; Kussmaul, A.; Schultze, A.: Internetbasierte Dokumentenverwaltung heterogener Umweltdokumentenbestände; Tagungsband Umweltinformatik '99, Metropolis-Verlag, Marburg, 1999.
- ISAPI (1999): http://msdn.microsoft.com/library/devprods/vs6/visualc/vccore/ \_core\_isa-pi.3a\_.extending\_web\_servers.htm.
- JavaKey (1999): http://java.sun.com/products//jdk/1.1/docs/tooldocs/win32/javakey.html.
- MS IIS (1999): http://www.microsoft.com/ntserver/web/default.asp.
- MS IS (1999): http://www.microsoft.com/ntserver/web/techdetails/overview/IndexServer.asp.
- Nikolai, R.; Kazakos, W.; Kramer, R.; Behrens, S.; Swoboda, W.; Kruse, F. (1999): WWW-UDK 4.0: Die neue Generation eines Web-

Portals zu deutschen und österreichischen Umweltdaten; Tagungsband Umweltinformatok `99; Metropolis-Verlag; Marburg.

- Pursche, K.; Tochtermann, K.; Fuchs, Ch. (1999): Zertifizierung und Signierung von Java Applets für deren Nutzung in Internet-basierten Umweltinformationssystemen; Tagungsband des 2. GI-Workshop Hypermedia im Umweltschutz, Nürnberg, Metropolis Verlag 1999.
- SDK (1999): http://www.microsoft.com/Windows/NetMeeting/Authors/SDK/default.ASP.
- SignTool (1999): http://developer.netscape.com/docs/manuals/signedobj/signtool/index.htm.
- Weidemann, R.; Geiger, W.; Reißfelder, M.; Zilly, G. (1998): Von AlfaWeb zur XfaWeb-Systemfamilie; Projekt GLOBUS: Multimediales Recherchieren und Verarbeiten von globalen Umweltsachdaten im Umweltinformationssystem Baden-Württemberg; Phase V 1998; Wissenschaftliche Berichte; FZKA 6250.